<span id="page-0-0"></span>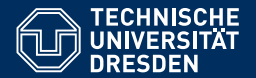

Fakultät Informatik, Institut für Künstliche Intelligenz, [Professur Computational Logic](https://iccl.inf.tu-dresden.de/web/Computational_Logic)

# THEORETISCHE INFORMATIK UND LOGIK

### **[3. Vorlesung: WHILE und LOOP](https://iccl.inf.tu-dresden.de/web/TheoLog2022)**

**[Hannes Straß](https://iccl.inf.tu-dresden.de/web/Hannes_Stra%C3%9F)**

**Folien:** © **[Markus Krotzsch,](https://iccl.inf.tu-dresden.de/web/Markus_Kr%C3%B6tzsch) ¨** https://iccl.inf.tu-dresden.de/web/TheoLog2017**, CC BY 3.0 DE**

TU Dresden, 11. April 2022

### Was bisher geschah ...

### **Grundbegriffe, die wir verstehen und erklären können:**

DTM, NTM, Entscheider, Aufzähler, berechenbar/entscheidbar, semi-entscheidbar, unentscheidbar, Church-Turing-These

### **Das Unentscheidbare:**

- . An algorithm is a finite answer to an infinite number of questions. (Stephen Kleene)
- Aber: Es gibt mehr Möglichkeiten, unendlich viele Fragen zu beantworten, als es Algorithmen geben kann. (Cantor)

#### **Weitere wichtige Ergebnisse:**

- DTM und NTM haben die gleiche Ausdrucksstärke
- Zusammenhang Aufzähler ↔ Semi-Entscheidbarkeit
- Die Busy-Beaver-Funktion ist nicht berechenbar (sie wächst schneller als alle berechenbaren Funktionen).

# Aufzeichnung startet ...

# LOOP

### Von TMs zu Programmiersprachen

### **Turingmaschinen als Berechnungsmodell**

- Pro: Einfache, kurze Beschreibung (eine Folie)  $\sim$  Beweise oft ebenfalls einfach und kurz
- Kontra: Umständliche Programmierung  $\rightarrow$  einfache Algorithmen erfordern tausende Einzelschritte

### Von TMs zu Programmiersprachen

### **Turingmaschinen als Berechnungsmodell**

- Pro: Einfache, kurze Beschreibung (eine Folie)  $\sim$  Beweise oft ebenfalls einfach und kurz
- Kontra: Umständliche Programmierung  $\rightarrow$  einfache Algorithmen erfordern tausende Einzelschritte

#### **Programmiersprachen als Berechnungsmodell**

- Pro: Einfache, bequeme Programmierung  $\rightarrow$  Großer Befehlssatz + Bibliotheken für Standardaufgaben
- Kontra: Umständliche Beschreibung
	- (z.B. Beschreibung von C++ [ISO/IEC 14882] hat 776 Seiten)
	- $\rightarrow$  Eigenschaften oft unklar; Beweise sehr umständlich

# LOOP-Programme

**Idee:** Definiere eine imperative Programmiersprache, die dennoch sehr einfach ist.

#### **Features:**

- Variablen  $x_0, x_1, x_2, \ldots$  oder auch x, y, variablenName, ... alle vom Typ "natürliche Zahl"
- Wertezuweisungen der Form

 $x := y + 42$  und  $x := y - 23$ 

für beliebige natürliche Zahlen und Variablennamen

• "For-Schleifen": **LOOP** x **DO** . . . **END**

# LOOP-Programme: Syntax

Die Programmiersprache LOOP basiert auf einer unendlichen Menge **V** von Variablen und der Menge N der natürlichen Zahlen. LOOP-Programme sind induktiv definiert:

• Die Ausdrücke

 $x := y + n$  und  $x := y - n$  (Wertzuweisung)

sind LOOP-Programme für alle  $x, y \in V$  und  $n \in \mathbb{N}$ .

• Wenn  $P_1$  und  $P_2$  LOOP-Programme sind, dann ist

*P*<sub>1</sub>; *P*<sub>2</sub> (Hintereinanderausführung)

ein LOOP-Programm.

• Wenn *P* ein LOOP-Programm ist, dann ist

**LOOP** x **DO** *P* **END** (Schleife)

ein LOOP-Programm für jede Variable x ∈ **V**.

**Vereinfachung:** Wir erlauben, ";" in Programmen durch Zeilenumbrüche zu ersetzen.

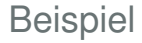

### Das folgende LOOP-Programm addiert zum Wert von y genau x-mal die Zahl 2:

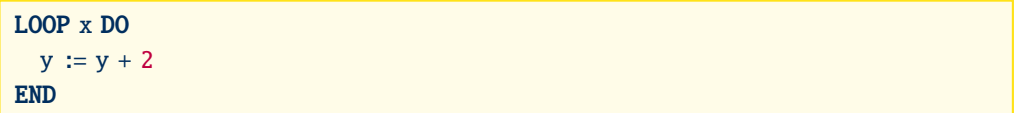

### Beispiel

#### Das folgende LOOP-Programm addiert zum Wert von y genau x-mal die Zahl 2:

 $LOOP \times DO$  $y := y + 2$ END

Dies entspricht also der Zuweisung  $y := y + (2 * x)$ , die wir in LOOP nicht direkt schreiben können.

# LOOP-Programme: Semantik (1)

### **Funktionsweise eines LOOP-Programms** *P***:**

- Eingabe: Eine Liste von *k* natürlichen Zahlen (Anmerkung: *k* wird nicht durch das Programm festgelegt.)
- Ausgabe: Eine natürliche Zahl

 $P$  berechnet also eine totale Funktion  $\mathbb{N}^k \to \mathbb{N}$ , für beliebige  $k$ 

# LOOP-Programme: Semantik (1)

### **Funktionsweise eines LOOP-Programms** *P***:**

- Eingabe: Eine Liste von *k* natürlichen Zahlen (Anmerkung: *k* wird nicht durch das Programm festgelegt.)
- Ausgabe: Eine natürliche Zahl

 $P$  berechnet also eine totale Funktion  $\mathbb{N}^k \to \mathbb{N}$ , für beliebige  $k$ 

### **Initialisierung für Eingabe**  $n_1, \ldots, n_k$ :

- LOOP speichert für jede Variable eine natürliche Zahl als Wert
- Den Variablen  $x_1, \ldots, x_k$  werden anfangs die Werte  $n_1, \ldots, n_k$  zugewiesen
- Allen anderen Variablen wird der Anfangswert 0 zugewiesen

# LOOP-Programme: Semantik (2)

Nach der Initialisierung wird das LOOP-Programm abgearbeitet:

•  $x := v + n$ :

Der Variable x wird als neuer Wert die Summe des (alten) Wertes für y und der Zahl *n* zugewiesen.

•  $x := v - n$ :

Der Variable x wird als neuer Wert die Differenz des (alten) Wertes für y und der Zahl *n* zugewiesen, falls diese größer als 0 ist; ansonsten wird x der Wert 0 zugewiesen.

•  $P_1$ ;  $P_2$ :

Erst wird  $P_1$  abgearbeitet, dann  $P_2$ .

• **LOOP** x **DO** *P* **END**:

*P* wird genau *n*-mal ausgeführt, für den Zahlenwert *n*, der x anfangs zugewiesen ist. (Die Anzahl der Schleifendurchläufe bleibt also gleich, wenn *P* den Wert von x ändert.)

## LOOP-Programme: Semantik (3)

### **Ausgabe eines LOOP-Programms:**

• Das Ergebnis der Abarbeitung ist der Wert der Variable x<sub>0</sub> nach dem Beenden der Berechnung.

### LOOP-Programme: Semantik (3)

#### **Ausgabe eines LOOP-Programms:**

• Das Ergebnis der Abarbeitung ist der Wert der Variable  $x_0$  nach dem Beenden der Berechnung.

**Satz:** LOOP-Programme terminieren immer nach endlich vielen Schritten.

# LOOP-Programme: Semantik (3)

### **Ausgabe eines LOOP-Programms:**

• Das Ergebnis der Abarbeitung ist der Wert der Variable  $x_0$  nach dem Beenden der Berechnung.

**Satz:** LOOP-Programme terminieren immer nach endlich vielen Schritten.

**Beweis:** Gemäß der Definition von LOOP-Programmen per struktureller Induktion.

Induktionsanfang: Die Behauptung gilt sicherlich für Wertzuweisungen.

### Weitere Fälle (Induktionsschritte):

- $P_1$ :  $P_2$ : Wenn  $P_1$  und  $P_2$  nach endlich vielen Schritten terminieren, dann auch  $P_1$ ;  $P_2$ .
- **LOOP** x **DO** *P* **END**:

Für jede mögliche Zuweisung von x wird *P* endlich oft wiederholt; wenn *P* in endlich vielen Schritten terminiert, dann also auch die Schleife.

# Quiz: LOOP-Programm

#### **Funktionsweise eines LOOP-Programms** *P***:**

- Eingabe: Eine Liste von *k* natürlichen Zahlen (*k* wird nicht durch das Programm festgelegt.)
- Ausgabe: Eine natürliche Zahl (Der Wert von  $x_0$  nach Abarbeitung des Programms.)

*P* berechnet also für jedes  $k \in \mathbb{N}$  eine totale Funktion  $f : \mathbb{N}^k \to \mathbb{N}$ .

**Quiz:** Wir betrachten folgendes LOOP-Programm: . . .

LOOP hat nur wenige Ausdrucksmittel, aber man kann sich leicht weitere als Makros definieren.

**Wertzuweisung mit Variable:** "x := y":

LOOP hat nur wenige Ausdrucksmittel, aber man kann sich leicht weitere als Makros definieren.

**Wertzuweisung mit Variable:** "x := y":

 $x := y + 0$ 

LOOP hat nur wenige Ausdrucksmittel, aber man kann sich leicht weitere als Makros definieren.

**Wertzuweisung mit Variable:** "x := y":

 $x := y + 0$ 

**Wertzuweisung mit 0: "x := 0":** 

LOOP hat nur wenige Ausdrucksmittel, aber man kann sich leicht weitere als Makros definieren.

**Wertzuweisung mit Variable:** "x := y":

 $x := y + 0$ 

### **Wertzuweisung mit 0: "x := 0":**

 $LOOP \times DO$  $x := x - 1$ END

LOOP hat nur wenige Ausdrucksmittel, aber man kann sich leicht weitere als Makros definieren.

**Wertzuweisung mit Variable:** "x := y":

 $x := y + 0$ 

**Wertzuweisung mit 0: "x := 0":** 

 $LOOP \times DO$  $x := x - 1$ END

**Wertzuweisung mit einer beliebigen konstanten Zahl:** "x := *n*":

LOOP hat nur wenige Ausdrucksmittel, aber man kann sich leicht weitere als Makros definieren.

**Wertzuweisung mit Variable:** "x := y":

 $x := y + 0$ 

### **Wertzuweisung mit 0: "x := 0":**

 $LOOP \times DO$  $x := x - 1$ END

**Wertzuweisung mit einer beliebigen konstanten Zahl:** "x := *n*":

 $x := 0$  $x := x + n$ 

LOOP hat nur wenige Ausdrucksmittel, aber man kann sich leicht weitere als Makros definieren.

**Wertzuweisung:** " $x := y + z$ ":

LOOP hat nur wenige Ausdrucksmittel, aber man kann sich leicht weitere als Makros definieren.

**Wertzuweisung:** " $x := y + z$ ":

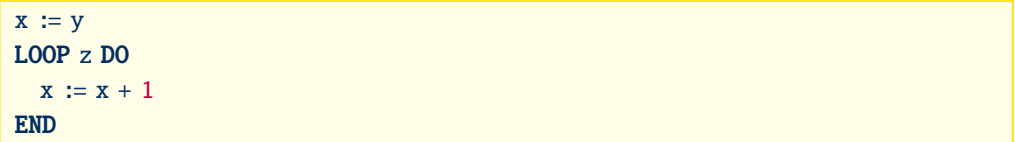

LOOP hat nur wenige Ausdrucksmittel, aber man kann sich leicht weitere als Makros definieren.

**Wertzuweisung:** " $x := y + z$ ":

 $x := y$ LOOP z DO  $x := x + 1$ END

**Fallunterscheidung:** "**IF** x != 0 **THEN** *P* **END**":

LOOP hat nur wenige Ausdrucksmittel, aber man kann sich leicht weitere als Makros definieren.

**Wertzuweisung:** " $x := y + z$ ":

 $x := y$ LOOP z DO  $x := x + 1$ END

**Fallunterscheidung:** "**IF** x != 0 **THEN** *P* **END**":

LOOP  $x$  DO  $y := 1$  END LOOP y DO P END

Dabei ist y eine frische Variable, die bisher nirgends sonst verwendet wird.

# LOOP-Berechenbare Funktionen

Eine Funktion  $f: \mathbb{N}^k \to \mathbb{N}$  heißt genau dann LOOP-berechenbar, wenn es ein LOOP-Programm gibt, das die Funktion berechnet.

# LOOP-Berechenbare Funktionen

Eine Funktion  $f: \mathbb{N}^k \to \mathbb{N}$  heißt genau dann LOOP-berechenbar, wenn es ein LOOP-Programm gibt, das die Funktion berechnet.

**Beispiel:** Die folgenden Funktionen sind LOOP-berechenbar:

- Addition:  $\langle x, y \rangle \mapsto x + y$  (gerade gezeigt)
- Multiplikation:  $\langle x, y \rangle \mapsto x \cdot y$  (siehe Übung)
- Potenz:  $\langle x, y \rangle \mapsto x^y$  (entsteht aus · wie · aus +)
- und viele andere ... (max, min, div, mod, usw.)

### LOOP jenseits von N

# LOOP jenseits von N

LOOP kann auch das x-te Bit der Binärkodierung von y berechnen. Dadurch kann man in LOOP (auf umständliche Weise) auch Daten verarbeiten, die keine Zahlen sind:

- (1) Kodiere beliebigen Input binär
- (2) Evaluiere die Binärkodierung als natürliche Zahl und verwende diese als Eingabe
- (3) Dekodiere den Input im LOOP-Programm

In diesem Sinne sind viele weitere Funktionen LOOP-berechenbar.

# LOOP jenseits von N

LOOP kann auch das x-te Bit der Binärkodierung von y berechnen. Dadurch kann man in LOOP (auf umständliche Weise) auch Daten verarbeiten, die keine Zahlen sind:

- (1) Kodiere beliebigen Input binär
- (2) Evaluiere die Binärkodierung als natürliche Zahl und verwende diese als Eingabe
- (3) Dekodiere den Input im LOOP-Programm

In diesem Sinne sind viele weitere Funktionen LOOP-berechenbar.

Beispiele für LOOP-berechenbare Funktionen:

- das Wortproblem regulärer, kontextfreier und kontextsensitiver Sprachen
- alle Probleme in NP, z.B. Erfüllbarkeit aussagenlogischer Formeln
- praktisch alle "gängigen" Algorithmen (Sortieren, Suchen, Optimieren, ...)

### Die Grenzen von LOOP

**Satz:** Es gibt berechenbare Funktionen, die nicht LOOP-berechenbar sind.

# Die Grenzen von LOOP

**Satz:** Es gibt berechenbare Funktionen, die nicht LOOP-berechenbar sind.

Das ist weniger überraschend, als es vielleicht klingt:

#### **Beweis:**

- Ein LOOP-Programm terminiert immer.
- Daher ist jede LOOP-berechenbare Funktion total.
- Es gibt aber auch nicht-totale Funktionen, die berechenbar sind. (Z.B. die "partiellste" Funktion, die nirgends definiert ist.)

### LOOP-berechenbar  $\neq$  berechenbar

**Satz:** Es gibt berechenbare totale Funktionen, die nicht LOOP-berechenbar sind.

**Satz:** Es gibt berechenbare totale Funktionen, die nicht LOOP-berechenbar sind.

Das ist überraschend. Hilbert glaubte 1926 noch, dass alle Funktionen so berechnet werden können – quasi ein erster Versuch der Definition von Berechenbarkeit.

Hilbert definierte LOOP-Berechenbarkeit etwas anders, mit Hilfe sogenannter primitiv rekursiver Funktionen.
# $LOOP$ -berechenbar  $\neq$  berechenbar

**Satz:** Es gibt berechenbare totale Funktionen, die nicht LOOP-berechenbar sind.

Das ist überraschend. Hilbert glaubte 1926 noch, dass alle Funktionen so berechnet werden können – quasi ein erster Versuch der Definition von Berechenbarkeit.

Hilbert definierte LOOP-Berechenbarkeit etwas anders, mit Hilfe sogenannter primitiv rekursiver Funktionen.

Bewiesen wurde der Satz zuerst von zwei Studenten Hilberts:

- Gabriel Sudan (1927)
- Wilhelm Ackermann (1928)

**Satz:** Es gibt berechenbare totale Funktionen, die nicht LOOP-berechenbar sind.

Das ist überraschend. Hilbert glaubte 1926 noch, dass alle Funktionen so berechnet werden können – quasi ein erster Versuch der Definition von Berechenbarkeit.

Hilbert definierte LOOP-Berechenbarkeit etwas anders, mit Hilfe sogenannter primitiv rekursiver Funktionen.

Bewiesen wurde der Satz zuerst von zwei Studenten Hilberts:

- Gabriel Sudan (1927)
- Wilhelm Ackermann (1928)

Jeder der beiden gab eine Funktion an (Sudan-Funktion und Ackermann-Funktion), die nicht LOOP-berechenbar ist.

Unser Beweis verwendet eine etwas andere Idee . . .

# Fleißige Biber für LOOP

Die Länge eines LOOP-Programms ist die Anzahl an Zeichen, aus denen es besteht.

#### Dazu nehmen wir an:

- Zahlen werden in ihrer Dezimalkodierung geschrieben
- Variablen sind mit lateinischen Buchstaben und Ziffern benannt (wir sehen  $x_{123}$  als Schreibweise für x123 an)
- Wir betrachten ; als ein Zeichen (Zeilenumbrüche werden dagegen nicht gezählt)

# Fleißige Biber für LOOP

Die Länge eines LOOP-Programms ist die Anzahl an Zeichen, aus denen es besteht.

Dazu nehmen wir an:

- Zahlen werden in ihrer Dezimalkodierung geschrieben
- Variablen sind mit lateinischen Buchstaben und Ziffern benannt (wir sehen  $x_{123}$  als Schreibweise für x123 an)
- Wir betrachten ; als ein Zeichen (Zeilenumbrüche werden dagegen nicht gezählt)

Die Funktion Σ<sub>LOOP</sub> : N → N liefert für jede Zahl  $\ell$  die größte Zahl Σ<sub>LOOP</sub>( $\ell$ ), die von einem LOOP-Programm der Länge  $\leq \ell$  für eine leere Eingabe (alle Variablen sind 0) ausgegeben wird. Dabei sei  $\Sigma_{\text{LOOP}}(\ell) = 0$  falls es kein Programm der Länge  $\leq \ell$  gibt.

# Fleißige Biber für LOOP

Die Länge eines LOOP-Programms ist die Anzahl an Zeichen, aus denen es besteht.

Dazu nehmen wir an:

- Zahlen werden in ihrer Dezimalkodierung geschrieben
- Variablen sind mit lateinischen Buchstaben und Ziffern benannt (wir sehen  $x_{123}$  als Schreibweise für x123 an)
- Wir betrachten ; als ein Zeichen (Zeilenumbrüche werden dagegen nicht gezählt)

Die Funktion Σ<sub>LOOP</sub> : N → N liefert für jede Zahl  $\ell$  die größte Zahl Σ<sub>LOOP</sub>( $\ell$ ), die von einem LOOP-Programm der Länge  $\leq \ell$  für eine leere Eingabe (alle Variablen sind 0) ausgegeben wird. Dabei sei  $\Sigma_{\text{LOOP}}(\ell) = 0$  falls es kein Programm der Länge  $\leq \ell$  gibt.

#### **Beobachtung:** Σ<sub>LOOP</sub> ist wohldefiniert:

- Die Zahl der LOOP-Programme mit maximaler Länge  $\ell$  ist endlich.
- Unter diesen Programmen gibt es eine maximale Ausgabe.

### Beispiele

**Beispiel:** Die LOOP-Anweisung  $x_0 := y + 9$  ist das "fleißigste" Programm für  $\ell = 7$ , d.h. es bezeugt  $\Sigma_{\text{LOOP}}(7) = 9$ .

# Beispiele

**Beispiel:** Die LOOP-Anweisung  $x_0 := y + 9$  ist das "fleißigste" Programm für  $\ell = 7$ , d.h. es bezeugt  $\Sigma_{\text{LOOP}}(7) = 9$ .

Für  $\ell = 8$  gilt dementsprechend bereits  $\Sigma_{\text{LOOP}}(8) = 99$ .

Für  $\ell$  < 7 gibt es keine Zuweisung, die x<sub>0</sub> ändert, d.h.,  $\Sigma_{\text{LOOP}}(\ell) = 0$ .

# Beispiele

**Beispiel:** Die LOOP-Anweisung  $x_0 := y + 9$  ist das "fleißigste" Programm für  $\ell = 7$ , d.h. es bezeugt  $\Sigma_{\text{LOOP}}(7) = 9$ .

Für  $\ell = 8$  gilt dementsprechend bereits  $\Sigma_{\text{LOOP}}(8) = 99$ .

Für  $\ell$  < 7 gibt es keine Zuweisung, die x<sub>0</sub> ändert, d.h.,  $\Sigma_{\text{LOOP}}(\ell) = 0$ .

Bonusaufgabe: Gibt es eine Zahl  $\ell$ , bei der  $\Sigma_{\text{LOOP}}(\ell)$  durch ein Programm berechnet wird, welches die Zahl  $\Sigma_{\text{LOOP}}(\ell)$  nicht als Konstante im Quelltext enthält? Wie könnte das entsprechende Programm aussehen?

# Beweis (1)

**Satz:** Es gibt berechenbare totale Funktionen, die nicht LOOP-berechenbar sind.

# Beweis (1)

**Satz:** Es gibt berechenbare totale Funktionen, die nicht LOOP-berechenbar sind.

**Beweis:** Wir zeigen zwei Teilaussagen:

- (1)  $\Sigma_{\text{LOOP}}$  ist berechenbar.
- (2)  $\Sigma_{\text{LOOP}}$  ist nicht LOOP-berechenbar.

# Beweis (1)

**Satz:** Es gibt berechenbare totale Funktionen, die nicht LOOP-berechenbar sind.

**Beweis:** Wir zeigen zwei Teilaussagen:

- (1)  $\Sigma_{\text{LOOP}}$  ist berechenbar.
- (2)  $\Sigma_{\text{LOOP}}$  ist nicht LOOP-berechenbar.

Behauptung (1) ist leicht zu zeigen:

- Es gibt endlich viele LOOP-Programme der Länge  $\leq \ell$ .
- Man kann alle davon durchlaufen und auf einem Computer simulieren.
- Die Simulation liefert immer nach endlich vielen Schritten ein Ergebnis.
- Das Maximum aller Ergebnisse ist der Wert von  $\Sigma_{\text{LOOP}}(\ell)$ .

(Anmerkung: Wir verwenden hier einen intuitiven Berechnungsbegriff und Church-Turing.)

**Satz:** Es gibt berechenbare totale Funktionen, die nicht LOOP-berechenbar sind.

**Beweis:** Wir zeigen zwei Teilaussagen:

- (1)  $\Sigma_{\text{LOOP}}$  ist berechenbar.
- (2)  $\Sigma_{\text{LOOP}}$  ist nicht LOOP-berechenbar.

**Satz:** Es gibt berechenbare totale Funktionen, die nicht LOOP-berechenbar sind.

**Beweis:** Wir zeigen zwei Teilaussagen:

- (1)  $\Sigma_{\text{LOOP}}$  ist berechenbar.
- (2)  $\Sigma_{\text{LOOP}}$  ist nicht LOOP-berechenbar.

**Satz:** Es gibt berechenbare totale Funktionen, die nicht LOOP-berechenbar sind.

**Beweis:** Wir zeigen zwei Teilaussagen:

- (1)  $\Sigma_{\text{LOOP}}$  ist berechenbar.
- (2)  $\Sigma_{\text{LOOP}}$  ist nicht LOOP-berechenbar.

Behauptung (2) zeigen wir per Widerspruch:

• Angenommen Σ<sub>LOOP</sub> ist LOOP-berechenbar durch Programm  $P_{\Sigma}$ . Sei *k* die Länge von  $P_{\Sigma}$ .

**Satz:** Es gibt berechenbare totale Funktionen, die nicht LOOP-berechenbar sind.

**Beweis:** Wir zeigen zwei Teilaussagen:

- (1)  $\Sigma_{\text{LOOP}}$  ist berechenbar.
- (2)  $\Sigma_{\text{LOOP}}$  ist nicht LOOP-berechenbar.

- Angenommen Σ<sub>LOOP</sub> ist LOOP-berechenbar durch Programm *P<sub>Σ</sub>*. Sei *k* die Länge von  $P_{\Sigma}$ .
- Wir wählen eine Zahl *m* mit  $m \geq k + 17 + \log_{10} m$  (immer möglich)

**Satz:** Es gibt berechenbare totale Funktionen, die nicht LOOP-berechenbar sind.

**Beweis:** Wir zeigen zwei Teilaussagen:

- (1)  $\Sigma_{\text{LOOP}}$  ist berechenbar.
- (2)  $\Sigma_{\text{LOOP}}$  ist nicht LOOP-berechenbar.

- Angenommen Σ<sub>LOOP</sub> ist LOOP-berechenbar durch Programm  $P_{\Sigma}$ . Sei *k* die Länge von  $P_{\Sigma}$ .
- Wir wählen eine Zahl *m* mit  $m \geq k + 17 + \log_{10} m$  (immer möglich)
- Sei  $P_m$  das Programm  $x_1 := x_1 + m$  (Länge:  $7 + \lceil \log_{10} m \rceil$ )

**Satz:** Es gibt berechenbare totale Funktionen, die nicht LOOP-berechenbar sind.

**Beweis:** Wir zeigen zwei Teilaussagen:

- (1)  $\Sigma_{\text{LOOP}}$  ist berechenbar.
- (2)  $\Sigma_{\text{LOOP}}$  ist nicht LOOP-berechenbar.

- Angenommen Σ<sub>LOOP</sub> ist LOOP-berechenbar durch Programm *P<sub>Σ</sub>*. Sei *k* die Länge von  $P_{\Sigma}$ .
- Wir wählen eine Zahl *m* mit  $m \geq k + 17 + \log_{10} m$  (immer möglich)
- Sei  $P_m$  das Programm  $x_1 := x_1 + m$  (Länge:  $7 + \lceil \log_{10} m \rceil$ )
- Sei  $P_{++}$  das Programm  $x_0 := x_0 + 1$  (Länge: 8)

**Satz:** Es gibt berechenbare totale Funktionen, die nicht LOOP-berechenbar sind.

**Beweis:** Wir zeigen zwei Teilaussagen:

- (1)  $\Sigma_{\text{LOOP}}$  ist berechenbar.
- (2)  $\Sigma_{\text{LOOP}}$  ist nicht LOOP-berechenbar.

- Angenommen Σ<sub>LOOP</sub> ist LOOP-berechenbar durch Programm *P<sub>Σ</sub>*. Sei *k* die Länge von  $P_{\Sigma}$ .
- Wir wählen eine Zahl *m* mit  $m \geq k + 17 + \log_{10} m$  (immer möglich)
- Sei  $P_m$  das Programm  $x_1 := x_1 + m$  (Länge:  $7 + \lceil \log_{10} m \rceil$ )
- Sei  $P_{++}$  das Programm  $x_0 := x_0 + 1$  (Länge: 8)
- Wir definieren  $P = P_m$ ;  $P_{\Sigma}$ ;  $P_{++}$ .

**Satz:** Es gibt berechenbare totale Funktionen, die nicht LOOP-berechenbar sind.

**Beweis:** Wir zeigen zwei Teilaussagen:

- (1)  $\Sigma_{\text{LOOP}}$  ist berechenbar.
- (2)  $\Sigma_{\text{LOOP}}$  ist nicht LOOP-berechenbar.

- Angenommen Σ<sub>LOOP</sub> ist LOOP-berechenbar durch Programm *P<sub>Σ</sub>*. Sei *k* die Länge von  $P_{\Sigma}$ .
- Wir wählen eine Zahl *m* mit  $m \geq k + 17 + \log_{10} m$  (immer möglich)
- Sei  $P_m$  das Programm  $x_1 := x_1 + m$  (Länge:  $7 + \lceil \log_{10} m \rceil$ )
- Sei  $P_{++}$  das Programm  $x_0 := x_0 + 1$  (Länge: 8)
- Wir definieren  $P = P_m$ ;  $P_{\Sigma}$ ;  $P_{++}$ . Die Länge von *P* ist  $\ell = k + 17 + \lceil \log_{10} m \rceil$ , damit gilt  $\ell \leq m$ .

**Satz:** Es gibt berechenbare totale Funktionen, die nicht LOOP-berechenbar sind.

**Beweis:** Wir zeigen zwei Teilaussagen:

- (1)  $\Sigma_{\text{LOOP}}$  ist berechenbar.
- (2)  $\Sigma_{\text{LOOP}}$  ist nicht LOOP-berechenbar.

- Angenommen Σ<sub>LOOP</sub> ist LOOP-berechenbar durch Programm *P<sub>Σ</sub>*. Sei *k* die Länge von  $P_{\Sigma}$ .
- Wir wählen eine Zahl *m* mit  $m \geq k + 17 + \log_{10} m$  (immer möglich)
- Sei  $P_m$  das Programm  $x_1 := x_1 + m$  (Länge:  $7 + \lceil \log_{10} m \rceil$ )
- Sei  $P_{++}$  das Programm  $x_0 := x_0 + 1$  (Länge: 8)
- Wir definieren  $P = P_m$ ;  $P_{\Sigma}$ ;  $P_{++}$ . Die Länge von *P* ist  $\ell = k + 17 + \lceil \log_{10} m \rceil$ , damit gilt  $\ell \leq m$ . Aber *P* gibt die Zahl Σ<sub>LOOP</sub>(*m*) + 1 aus. Widerspruch. □

# WHILE

Was fehlt?

Frage: Wieso ist LOOP zu schwach?

Frage: Wieso ist LOOP zu schwach?

Intuitive Antwort: LOOP-Programme terminieren immer (zu vorhersehbar).

 $\sim$  Wir brauchen ein weniger vorhersehbares Programmkonstrukt.

# WHILE-Programme: Syntax und Semantik

Die Programmiersprache WHILE basiert wie LOOP auf Variablen **V** und natürlichen Zahlen N.

WHILE-Programme sind induktiv definiert:

- Jedes LOOP-Programm ist ein WHILE-Programm;
- wenn *P* ein WHILE-Programm ist, dann ist

#### **WHILE** x != 0 **DO** *P* **END**

ein WHILE-Programm, für jede Variable x ∈ **V**.

# WHILE-Programme: Syntax und Semantik

Die Programmiersprache WHILE basiert wie LOOP auf Variablen **V** und natürlichen Zahlen N.

WHILE-Programme sind induktiv definiert:

- Jedes LOOP-Programm ist ein WHILE-Programm;
- wenn *P* ein WHILE-Programm ist, dann ist

#### **WHILE** x != 0 **DO** *P* **END**

ein WHILE-Programm, für jede Variable x ∈ **V**.

#### Semantik von **WHILE** x != 0 **DO** *P* **END**:

*P* wird ausgeführt, solange der aktuelle Wert von x ungleich 0 ist, wobei der Wert von x jeweils vor jeder Ausführung von *P* geprüft wird.

(Die Ausführung hängt also davon ab, wie *P* den Wert von x ändert.)

#### Ansonsten werden WHILE-Programme wie LOOP-Programme ausgewertet.

# WHILE: Beobachtungen

Es ist möglich, dass ein WHILE-Programm nicht terminiert, z.B.

 $x := 1$ WHILE  $x := 0$  DO  $y := y + 2$ END

#### WHILE: Beobachtungen

Es ist möglich, dass ein WHILE-Programm nicht terminiert, z.B.

 $x := 1$ WHILE  $x := 0$  DO  $y := y + 2$ END

Wir können **LOOP** x **DO** *P* **END** (für ein "frisches" z) ersetzen durch:

```
z := xWHILE z = 0 DO
P
z := z - 1END
```
#### Also sind LOOP-Schleifen eigentlich nicht mehr nötig.

# Quiz: WHILE-Programm

Semantik von **WHILE** x != 0 **DO** *P* **END**:

*P* wird ausgeführt, solange der aktuelle Wert von x ungleich 0 ist, wobei der Wert von x jeweils vor jeder Ausführung von *P* geprüft wird.

(Die Ausführung hängt also davon ab, wie *P* den Wert von x ändert.)

**Quiz:** Wir betrachten folgendes WHILE-Programm: . . .

# WHILE-Berechenbare Funktionen

Eine partielle Funktion  $f : \mathbb{N}^k \to \mathbb{N}$  heißt genau dann WHILE-berechenbar, wenn es ein WHILE-Programm *P* gibt, so dass gilt:

- Falls  $f(n_1, \ldots, n_k)$  definiert ist, dann terminiert *P* bei Eingabe  $n_1, \ldots, n_k$  mit der Ausgabe  $f(n_1, \ldots, n_k)$ ;
- falls  $f(n_1, \ldots, n_k)$  nicht definiert ist, dann terminiert *P* bei Eingabe  $n_1, \ldots, n_k$  nicht.

# WHILE-Berechenbare Funktionen

Eine partielle Funktion  $f : \mathbb{N}^k \to \mathbb{N}$  heißt genau dann WHILE-berechenbar, wenn es ein WHILE-Programm *P* gibt, so dass gilt:

- Falls  $f(n_1, \ldots, n_k)$  definiert ist, dann terminiert P bei Eingabe  $n_1, \ldots, n_k$  mit der Ausgabe  $f(n_1, \ldots, n_k)$ ;
- falls  $f(n_1, \ldots, n_k)$  nicht definiert ist, dann terminiert *P* bei Eingabe  $n_1, \ldots, n_k$  nicht.

Das wichtigste Ergebnis zu WHILE ist nun das folgende:

**Satz:** Eine partielle Funktion ist genau dann WHILE-berechenbar, wenn sie Turingberechenbar ist.

# WHILE  $\rightarrow$  TM

**Behauptung 1:** DTMs können WHILE-Programme simulieren:

# WHILE  $\rightarrow$  TM

#### **Behauptung 1:** DTMs können WHILE-Programme simulieren:

• Wir verwenden eine Mehrband-TM, in der es für jede Variable im simulierten Programm ein eigenes Band gibt.

# WHILE  $\rightarrow$  TM

#### **Behauptung 1:** DTMs können WHILE-Programme simulieren:

- Wir verwenden eine Mehrband-TM, in der es für jede Variable im simulierten Programm ein eigenes Band gibt.
- Natürliche Zahlen werden auf den Bändern binär kodiert.

# WHII  $F \rightarrow TM$

#### **Behauptung 1:** DTMs können WHILE-Programme simulieren:

- Wir verwenden eine Mehrband-TM, in der es für jede Variable im simulierten Programm ein eigenes Band gibt.
- Natürliche Zahlen werden auf den Bändern binär kodiert.
- DTMs können leicht (a) ein Band auf ein anderes kopieren, (b) die Zahl auf einem Band um eins erhöhen.

 $\rightarrow$  Daraus kann man schon DTMs für x := y + *n* erzeugen.

# WHII  $F \rightarrow TM$

#### **Behauptung 1:** DTMs können WHILE-Programme simulieren:

- Wir verwenden eine Mehrband-TM, in der es für jede Variable im simulierten Programm ein eigenes Band gibt.
- Natürliche Zahlen werden auf den Bändern binär kodiert.
- DTMs können leicht (a) ein Band auf ein anderes kopieren, (b) die Zahl auf einem Band um eins erhöhen.
	- $\rightarrow$  Daraus kann man schon DTMs für x := y + *n* erzeugen.
- Die Simulation von x := y *n* ist analog möglich (mit zusätzlichem Test auf Gleichheit mit 0 beim Dekrementieren).

# WHII  $F \rightarrow TM$

#### **Behauptung 1:** DTMs können WHILE-Programme simulieren:

- Wir verwenden eine Mehrband-TM, in der es für jede Variable im simulierten Programm ein eigenes Band gibt.
- Natürliche Zahlen werden auf den Bändern binär kodiert.
- DTMs können leicht (a) ein Band auf ein anderes kopieren, (b) die Zahl auf einem Band um eins erhöhen.
	- $\rightarrow$  Daraus kann man schon DTMs für x := y + *n* erzeugen.
- Die Simulation von x := y *n* ist analog möglich (mit zusätzlichem Test auf Gleichheit mit 0 beim Dekrementieren).
- Sequentielle Programmausführung  $P_1$ ;  $P_2$  wird direkt im Zustandsgraphen der DTM umgesetzt ("Hintereinanderhängen" von TMs).
### WHILE  $\rightarrow$  TM

#### **Behauptung 1:** DTMs können WHILE-Programme simulieren:

- Wir verwenden eine Mehrband-TM, in der es für jede Variable im simulierten Programm ein eigenes Band gibt.
- Natürliche Zahlen werden auf den Bändern binär kodiert.
- DTMs können leicht (a) ein Band auf ein anderes kopieren, (b) die Zahl auf einem Band um eins erhöhen.
	- $\rightarrow$  Daraus kann man schon DTMs für x := y + *n* erzeugen.
- Die Simulation von x := y *n* ist analog möglich (mit zusätzlichem Test auf Gleichheit mit 0 beim Dekrementieren).
- Sequentielle Programmausführung  $P_1$ ;  $P_2$  wird direkt im Zustandsgraphen der DTM umgesetzt ("Hintereinanderhängen" von TMs).
- While-Schleifen sind durch Zyklen im Zustandsgraphen darstellbar, wobei am Anfang jeweils ein Test auf Gleichheit mit 0 steht, um die Schleife verlassen zu können.

**Behauptung 2:** WHILE-Programme können DTMs simulieren:

### **Behauptung 2:** WHILE-Programme können DTMs simulieren:

- Wir nehmen zur Vereinfachung an, dass das TM-Arbeitsalphabet  $\Gamma = \{0, 1\}$  ist, und dass die Zustände natürliche Zahlen sind.
- Eine TM-Konfiguration  $a_1a_2\cdots a_p q_{p+1}a_{p+2}\cdots a_\ell$  wird dargestellt durch drei Variablen:
	- $-$  left hat den Wert, der durch  $a_1a_2\cdots a_p$  binär kodiert wird (least significant bit ist dabei *ap*);
	- state hat den Wert *q*;
	- thgir hat den Wert, der durch  $a_{\ell} \cdots a_{p+2} a_{p+1}$  binär kodiert wird (least cignificant bit ist also  $a_{\ell}$ .) significant bit ist also  $a_{p+1}$ ).
- Diese Kodierung kann leicht auf größere Arbeitsalphabete erweitert werden (*n*-äre statt binäre Kodierung).

**Behauptung 2:** WHILE-Programme können DTMs simulieren:

• Wie gesagt:

left hat den Wert, der durch *a*1*a*<sup>2</sup> · · · *a<sup>p</sup>* binär kodiert wird

### **Behauptung 2:** WHILE-Programme können DTMs simulieren:

• Wie gesagt:

left hat den Wert, der durch *a*1*a*<sup>2</sup> · · · *a<sup>p</sup>* binär kodiert wird

• Wir greifen auf (die Binärkodierung von) left wie auf einen Stapel (Keller, Stack) zu:

### **Behauptung 2:** WHILE-Programme können DTMs simulieren:

• Wie gesagt:

left hat den Wert, der durch  $a_1a_2\cdots a_p$  binär kodiert wird

- Wir greifen auf (die Binärkodierung von) left wie auf einen Stapel (Keller, Stack) zu:
	- Pop: der folgende Pseudocode ist in WHILE (und LOOP) implementierbar

top := left mod 2  $left :=$  left div 2

### **Behauptung 2:** WHILE-Programme können DTMs simulieren:

• Wie gesagt:

left hat den Wert, der durch  $a_1a_2\cdots a_p$  binär kodiert wird

- Wir greifen auf (die Binärkodierung von) left wie auf einen Stapel (Keller, Stack) zu:
	- Pop: der folgende Pseudocode ist in WHILE (und LOOP) implementierbar

top := left mod 2  $left := left$  div 2

– Push: der folgende Pseudocode ist in WHILE (und LOOP) implementierbar

 $left := left * 2 + top$ 

• Auf thgir kann man genauso zugreifen.

#### **Behauptung 2:** WHILE-Programme können DTMs simulieren:

• Wir haben das Band in zwei Stacks kodiert, mit den Zeichen links und rechts neben dem TM-Kopf an oberster Stelle.

#### **Behauptung 2:** WHILE-Programme können DTMs simulieren:

- Wir haben das Band in zwei Stacks kodiert, mit den Zeichen links und rechts neben dem TM-Kopf an oberster Stelle.
- Die TM-Simulation erfolgt jetzt in einer WHILE-Schleife: **WHILE** halt  $:= 0$  **DO**  $P_{\text{Finzelschritt}}$  **END**
- Das Programm *P*<sub>Einzelschritt</sub> führt einen Schritt aus:
	- thgir.pop() liefert das Zeichen an der Leseposition
	- Durch eine Folge von If-Bedingungen kann man für jede Kombination aus Zustand *q* (in state) und gelesenem Zeichen eine Behandlung festlegen
	- Schreiben von Symbol *a* durch thgir.push(a)
	- Bewegung nach rechts: left.push(thgir.pop())
	- Bewegung nach links: thgir.push(left.pop())
	- Zustandsänderung durch einfache Zuweisung
	- $-$  Anhalten durch Zuweisung halt := 0

### **Behauptung 2:** WHILE-Programme können DTMs simulieren:

#### Zusammenfassung:

- Natürliche Zahlen simulieren Stacks der Bandsymbole links und rechts;
- Berechnungsschritte werden durch einfache Arithmetik implementiert (in LOOP möglich);
- eine WHILE-Schleife arbeitet die einzelnen Schritte ab, bis die TM hält.

#### Was fehlt noch zum detaillierten Beweis?

- Unsere Stack-Implementierung kann noch nicht mit dem leeren Stack umgehen.  $\rightarrow$  Dies erfordert zusätzliche Tests und Sonderfälle (bei einseitig unendlichem TM-Band asymmetrisch).
- Für größere Arbeitsalphabete könnten wir statt Binärkodierung eine *n*-äre Kodierung verwenden.

### Zusammenfassung und Ausblick

WHILE-Programme können alle berechenbaren Probleme lösen. (Dies ist ein weiteres Indiz für die Church-Turing-These.)

LOOP-Programme können fast alle praktisch relevanten Probleme lösen, aber nicht alle berechenbaren Probleme.

Beweistechniken: strukturelle Induktion, Widerspruch durch Selbstbezüglichkeit (Busy Beaver), TM mit einer While-Schleife und zwei Stacks simulieren

Was erwartet uns als nächstes?

- Relevantere Probleme
- Reduktionen
- Rice